### Matrix free linear algebra in OOPS

<span id="page-0-0"></span>Roel Stappers

 $1$ Norwegian Meteorological Institute <roels@met.no>

#### 26th ALADIN Wk & HIRLAM ASM Lisbon 4–7 April 2016

- Formulations of DA and flexibility in OOPS
- Current OOPS implementation
	- ▶ Departures, ControlIncrement, Increment4D, DualVectors, SaddlePointVector, etc
	- $\blacktriangleright$  HMatrix, HBHtMatrix, HessianMatrix SaddlePointMatrix etc.
- Matrix free linear algebra in OOPS

### Formulations of DA and flexibility in OOPS

Primal formulation  $(\mathbf{d} = \mathbf{y} - \mathcal{H}(x_0^g)$  and  $b = x_0^b - x_0^g)$  $({\bf B}^{-1} + {\bf H}^T {\bf R}^{-1} {\bf H}) \delta x = {\bf B}^{-1} b + {\bf H}^T {\bf R}^{-1} {\bf d}$ 

### Formulations of DA and flexibility in OOPS

Primal formulation  $(\mathbf{d} = \mathbf{y} - \mathcal{H}(x_0^g)$  and  $b = x_0^b - x_0^g)$ 

$$
(\mathbf{B}^{-1} + \mathbf{H}^T \mathbf{R}^{-1} \mathbf{H}) \delta x = \mathbf{B}^{-1} b + \mathbf{H}^T \mathbf{R}^{-1} \mathbf{d}
$$

Saddle point formulation

$$
\begin{bmatrix} \mathbf{B}^{-1} & \mathbf{H}^T \\ \mathbf{H} & -\mathbf{R} \end{bmatrix} \begin{bmatrix} \delta x \\ \lambda \end{bmatrix} = \begin{bmatrix} \mathbf{B}^{-1}b \\ \mathbf{d} \end{bmatrix}
$$

Dual formulation (3D/4D-PSAS)

$$
(\mathbf{H}\mathbf{B}\mathbf{H}^T + \mathbf{R})\lambda = -\mathbf{d} + \mathbf{H}b
$$

$$
\delta x = -\mathbf{B}\mathbf{H}^T \lambda + b
$$

Weak constraint 4D-VAR

$$
(\mathbf{L}^T \mathbf{D}^{-1} \mathbf{L} + \mathbf{H}^T \mathbf{R}^{-1} \mathbf{H}) \delta \mathbf{x} = \mathbf{L}^T \mathbf{D}^{-1} \mathbf{b} + \mathbf{H}^T \mathbf{R}^{-1} \mathbf{d}
$$

Saddle point weak constraint 4D-VAR etc. EDA, EnKF, ETKF

### Saddle point formulations in OOPS

Currently the saddle point formulation introduces new classes for

- SaddlePointMatrix,
- $\bullet$  SaddlePointVector.
- SaddlePointMinimizer,
- SaddlePointPreconditionerMatrix.
- SaddlePointLMPMatrix

One of the aims of the mfla-lib is to simplify the construction of these block Matrices, e.g. to construct the operator

$$
S = \begin{bmatrix} B^{-1} & H^T \\ H & -R \end{bmatrix}
$$

we write

auto  $S = Binv \& \sim H \mid H \& -R$ ;

Here Binv acts on ModelIncrements and ~H acts on Departures. S will act on objects of the form

auto  $xy = x | y;$ 

Where x is an ModelIncrement and y is a Departure.

No need to introduce new classes for new saddle point formulation.

# DualVectors (container classes) and matrix multiplication

- The classes HessianMatrix, HtRinvHMatrix and HBHtMatrix in OOPS can be generated automatically at compile time, e.g. auto  $HBHt = H*B*-H$ :
- The class DualVector that contains Departures for  $J_0$ , Increments for  $J_c$ , ControlIncrements for  $J_b$  and  $J_a$  should be generate automatically at compile time.
- Note that class HMatrix in OOPS maps ControlIncrement to DualVector

Current OOPS implementation

#### DualVector (dxjb is ControlIncrement, dxjo is vector<Departure>, dxjc is vector<Increment>

ControlIncrement is a container for Increment4D, ModelAuxIncrement, ObsAuxIncrement

```
template < typename MODEL >
DualVector < MODEL > & DualVector < MODEL >:: operator +=( const DualVector & rhs ) {
  ASSERT (this -> compatible (rhs));
  if (dxib != 0) {
    * dxjb * = * rhs . dxjb :
  }
  for (unsigned jj = 0; jj < dxjo_.size(); ++jj) {
    * dxjo_[jj] += *rhs.dxjo_[jj];
  }
  for (unsigned jj = 0; jj < dxjc_.size(); ++jj) {
    * dx jc_ [ j j ] * = * rhs . dx jc_ [ j j ];
  }
  return * this ;
}
// -----------------------------------------------------------------------------
template < typename MODEL >
DualVector < MODEL > & DualVector < MODEL >:: operator -= (const DualVector & rhs) {
  ASSERT (this -> compatible (rhs));
  if (dxib = != 0) {
    * dxjb_ - * * rhs . dxjb_;
  }
  for (unsigned jj = 0; jj < dxjo_.size(); ++jj) {
    * dxjo_[ji] - * * rhs . dxjo_[ji];
  }
  for (unsigned jj = 0; jj < dxjc_.size(); ++jj) {
    *dxjc_[ji] -= *rhs.dxjc_[ji];
  }
  return * this ;
}
// -----------------------------------------------------------------------------
template < typename MODEL >
DualVector < MODEL > & DualVector < MODEL >:: operator *=( const double zz ) {
  if \left( dxib \right) \left( = 0 \right) {
    *dxib *= zz:
  }
  for (unsigned jj = 0; jj < dxjo_.size(); ++jj) {
    * dxjo [ i j ] * = zz ;
  }
```
#### SaddlePointVector (1ambda is a DualVector, dx is a ControlIncrement)

```
template < typename MODEL > SaddlePointVector < MODEL > &
         SaddlePointVector<MODEL>:: operator = (const SaddlePointVector & rhs) {
  * lambda = * rhs . lambda :
  *dx = *rhs.dx;
  return * this ;
}
template < typename MODEL > SaddlePointVector < MODEL > &
        SaddlePointVector<MODEL>::operator+=(const SaddlePointVector & rhs) {
  * lambda_ += * rhs . lambda_;
  *dx += *rhs . dx;
  return * this ;
}
template < typename MODEL > SaddlePointVector < MODEL > &
         SaddlePointVector<MODEL>::operator==(const SaddlePointVector & rhs) {
  *lambda - * rhs . lambda :
  * dx - = * rhs . dx :
  return *this:
}
template < typename MODEL > SaddlePointVector < MODEL > &
         SaddlePointVector < MODEL >:: operator *=( const double rhs ) {
  *1ambda *= rhs ;
  *dx * = rhs;
  return * this ;
}
template < typename MODEL > void SaddlePointVector < MODEL >:: zero () {
  lambda ->zero ();
  dx -\geq zero ():
}
template < typename MODEL > void SaddlePointVector < MODEL >:: axpy ( const double zz ,
                                                   const SaddlePointVector & rhs ) {
  lambda -> axpy (zz, * rhs. lambda);
  dx_ -> \exp y (zz, *rhs.dx_);
}
template < typename MODEL > double SaddlePointVector < MODEL >:: dot_product_with (
                                       const SaddlePointVector & x2) const {
return dot product (* lambda , * x2 . lambda )
      +dot\_product (* dx_-, * x2. dx_}
```
#### HMatrix and HtMatrix

```
template < typename MODEL > class HMatrix : private boost :: noncopyable {
  typedef typename MODEL::Increment<br>typedef ControlIncrement<MODEL> CtrlInc_;
  typedef ControlIncrement<MODEL> CtrlInc_;<br>typedef CostFunction<MODEL> CostFct :
  typedef CostFunction <MODEL>
 public :
  explicit HMatrix (const CostFct_ & j): j_{-}(j) {}
  void multiply ( const CtrlInc_ & dx , DualVector < MODEL > & dy ) const {
    PostProcessorTL < Increment_ > cost ;
    for (unsigned jj = 0; jj < j_.nterms(); ++jj) {
      cost.enrollProcessor(j_.jterm(jj).setupTL(dx));
    }
    CtrlInc ww (dx);
    j_ . runTLM (ww , cost );
    dy . clear ();
    for (unsigned jj = 0; jj < j_.nterms(); ++jj) {
      dy . append ( cost . releaseOutputFromTL ( jj ));
    }
  }
 private :
  CostFct const & i ;
};
template < typename MODEL > class HtMatrix : private boost :: noncopyable {
  typedef typename MODEL:: Increment 1ncrement.;
  typedef CostFunction < MODEL > CostFct_ ;
 public :
  explicit HtMatrix ( const. CostFct. k i): j (j) \{}
  void multiply (const. DualVector < MODEL > & dy. ControlIncrement < MODEL > & dx ) const. {
    j. zeroAD(dx):
    PostProcessorAD < Increment_>_cost ;
    for (unsigned jj = 0; jj < j_.nterms(); ++jj) {
      cost. enrollProcessor (i_{-}. item (ii). setupAD(dy.getv(i)), dx);
    \mathbf{R}j_ . runADJ (dx , cost );
  }
 private :
  CostFct_ const & j_;
};
```
### HBHtMatrix

```
template < typename MODEL > class HBHtMatrix : private boost :: noncopyable {
  typedef typename MODEL::Increment<br>typedef ControlIncrement<MODEL> CtrlInc_;
  typedef ControlIncrement<MODEL> CtrlInc_;<br>typedef CostFunction<MODEL> CostFct :
  typedef CostFunction < MODEL > CostFc<br>typedef DualVector < MODEL > Dual :
  typedef DualVector<MODEL>
 public :
  explicit HBHtMatrix ( const CostFct k i): j (j) \{j\}void multiply ( const Dual_ & dy , Dual_ & dz ) const {
// Run ADJ
    CtrlInc ww(i_ - ib());
    j_ . zeroAD ( ww );
    PostProcessorAD <Increment > costad ;
    for (unsigned jj = 0; jj < j_.nterms(); ++jj) {
       costad.enrollProcessor(j_.jterm(jj).setupAD(dy.getv(jj), ww));
    }
    i . runADJ (ww. costad):
// Multiply by B
    CtrlInc_ zz(j_-, jb());
    j_.jb().multiplyB(ww, zz);
// Run TLM
    PostProcessorTL <Increment > costtl ;
    for (unsigned jj = 0; jj < j_.nterms(); ++jj) {
       costtl.enrollProcessor(j_.jterm(jj).setupTL(zz));
    }
    j_.runTLM(zz, costtl);
// Get TLM outputs
    dz . clear ();
    for (unsigned jj = 0; jj < j_.nterms(); ++jj) {
      dz . append ( costtl . releaseOutputFromTL ( jj ));
    }
  }
 private :
  CostFct_ const & j_;
};
```
### SaddlePointMatrix

```
template < typename MODEL >
void SaddlePointMatrix < MODEL >:: multiply ( const SPVector_ & x , SPVector_ & z) const {
  CtrlInc ww(i_i_
// The three blocks below could be done in parallel
// ADJ block
  PostProcessorAD < Increment_ > costad ;
  j = zeroAD(wv);
  z. dx (new CtrlInc (i. ib()));
  JqTermAD_ * jqad = j_ . jb(). initializeAD(z, dx(), x, lambda(), dx());
  costad . enrollProcessor ( jqad );
  for (unsigned jj = 0; jj < j_.nterms(); ++jj) {
    costad.enrollProcessor(j_.jterm(jj).setupAD(x.lambda().getv(jj), ww));
  }
  i . runADJ (ww. costad):
  z \cdot dx() += ww:// TLM block
  PostProcessorTL <Increment > costtl ;
  JqTermTL * jqt1 = j. jb(). initializeTL();
  costtl . enrollProcessor ( jqtl );
  for (unsigned jj = 0; jj < j_.nterms(); ++jj) {
    costtl.enrollProcessor(j_.jterm(jj).setupTL(x.dx()));
  }
  j_{-}. runTLM(x. dx(), costtl);
  z. lambda (). clear ();
  z.\lambdaambda().\,dx(new CtrlInc_(j_-,jb()));
  j, ib(). finalizeTL(iat1, x, dx(), z. lambda(j, dx());
  for (unsigned jj = 0; jj < j_.nterms(); ++jj) {
    z. lambda (). append ( costtl . releaseOutputFromTL ( jj +1));
  }
// Diagonal block
  DualVector < MODEL > diag ;
  diag.dx(new CtrlInc_(j_.jb()));
  j_{-}. j_{b} (). multiplyB(x.lambda().dx(), diag.dx());
  for (unsigned jj = 0; jj < j_.nterms(); ++jj) {
    diag.append(j_.jterm(jj).multiplyCovar(*x.lambda().getv(jj)));
  }
// The three blocks above could be done in parallel
  z. lambda () += diag ;
}
```
### **HessianMatrix**

```
void multiply ( const CtrlInc_ & dx , CtrlInc_ & dz ) const {
// Setup TL terms of cost function
    PostProcessorTL < Increment_ > costtl ;
    JqTermTL * jqt1 = j. jb() . initializeTL();
    costtl.enrollProcessor(igtl);
    unsigned iq = 0:
    if (iat1) iq = 1;
    for (unsigned jj = 0; jj < j_.nterms(); ++jj) {
      costtl.enrollProcessor(j_.jterm(jj).setupTL(dx));
    }
// Run TLM
    i . runTLM (dx, costtl);
// Finalize Jb+Jq
// Get TLM outputs , multiply by covariance inverses and setup ADJ forcing terms
    PostProcessorAD <Increment > costad ;
    dz.zero ():
    CtrlInc d w ( i . ib ());
// Jb
    CtrlInc tmp (j . jb();
    j_.jb().finalizeTL(jqtl, dx, dw);
    j_ . jb (). multiplyBinv (dw , tmp );
    JqTermAD_ * jqad = j_ . jb (). initializeAD (dz , tmp );
    costad . enrollProcessor ( jqad );
    j .zeroAD (dw) :
// Jo + Jc
    for (unsigned jj = 0; jj < j_.nterms(); ++jj) {
      boost :: scoped_ptr < GeneralizedDepartures > ww ( costtl . releaseOutputFromTL ( iq + jj ));
      boost :: shared_ptr < GeneralizedDepartures > zz ( j_ . jterm ( jj ). multiplyCoInv (* ww ));
      costad.enrollProcessor(j_.jterm(jj).setupAD(zz, dw));
    }
// Run ADJ
    j_.runADJ(dw, costad);
    dz += dw;
    j_ . jb (). finalizeAD ( jqad );
  }
```
Matrix free linear algebra in OOPS

### Expression tree for  $R + HBH^{T}$

- All leaf nodes are interfaces to the Fortran code. We have implementations of the adjoint for these.
- Every linear operator knows it domain and codomain. During construction of a new linear operator (a new node), e.g. auto BHt=B\*~H; we do a static assert (compile time) that the domain and codomain are consistent.
- Vectors are treated as linear operators. The domain is the scalar field (typically double). The codomain is the vector space itself.
- Construction of a new operator also constructs the adjoint.
- We have a separation between the construction of linear operators and the application of the operators to vectors.

auto  $A = R + H*B*-H;$ 

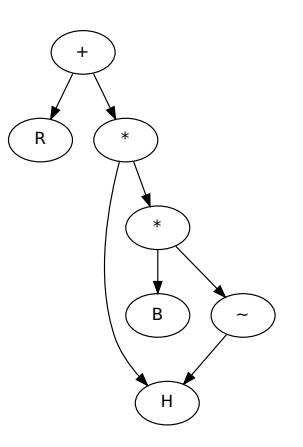

# Expression tree for  $R + HBH^{T}$

- All leaf nodes are interfaces to the Fortran code. We have implementations of the adjoint for these.
- Every linear operator knows it domain and codomain. During construction of a new linear operator (a new node), e.g. auto BHt=B\*~H; we do a static assert (compile time) that the domain and codomain are consistent.
- Vectors are treated as linear operators. The domain is the scalar field (typically double). The codomain is the vector space itself.
- Construction of a new operator also constructs the adjoint.
- We have a separation between the construction of linear operators and the application of the operators to vectors.
- In the current mfla the generalized HMatrix from OOPS is used.

auto  $A = R + H*B*-H;$ 

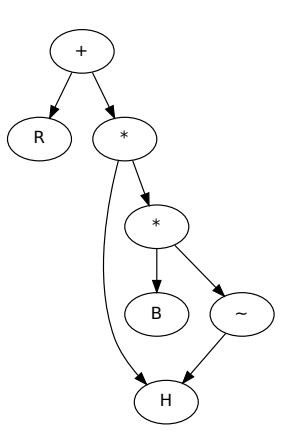

# Expression trees for  $\begin{bmatrix} D & L \\ L & 0 \end{bmatrix}$  $L^{\mathcal{T}}$  0 1 auto S = D & L | ~L & 0; <br>auto S =  $(D | ~\sim L)$  &  $(L | 0)$ ;  $\begin{bmatrix} |D & L| \end{bmatrix}$  $|L^T \t0|$

 $\begin{bmatrix} D \end{bmatrix}$  $\begin{bmatrix} D \\ L^T \end{bmatrix}$   $\begin{bmatrix} L \\ 0 \end{bmatrix}$ 0 11

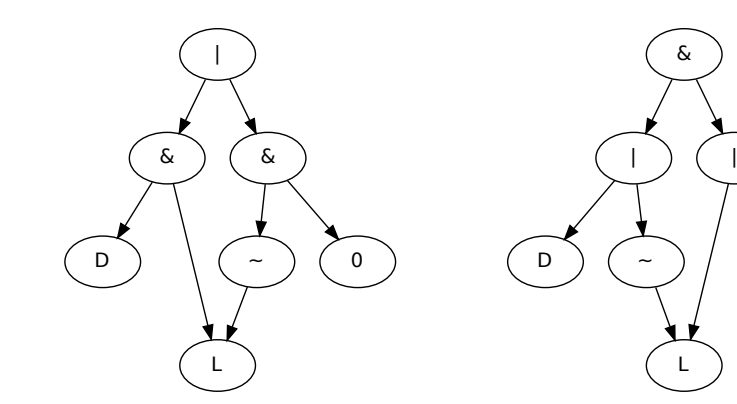

 $\overline{0}$ 

### Inner products and rank one matrices

Taking the transpose of a vector gives a new linear operator with domain the vector class and codomain the scalar field. In particular inner products can be written as

```
auto a = -v * v:
```
Given two vectors v*,* w a rank-one matrix can be constructed as

auto  $P = v * w$ ;

This operator acts on elements in the space of  $w$  and maps to the space of  $v$ .

### Inner products and rank one matrices

Taking the transpose of a vector gives a new linear operator with domain the vector class and codomain the scalar field. In particular inner products can be written as

```
auto a = -v * v:
```
Given two vectors v*,* w a rank-one matrix can be constructed as

auto  $P = v * ~ w$ :

This operator acts on elements in the space of  $w$  and maps to the space of  $v$ . E.g. A Householder reflection is written in mfla as

```
// Construct a Householder reflection from v
Identity < Dual_ > I; // Identity matrix in Dualspace
auto P = I + -2. / (*v * v) * v * * v; // Note for now we need + -2. because there
                                 // is only class Sum not Diff in mfla
```
Similar for projection operators in Gram-Schmidt and also BFGS updates of the estimate of the Hessian in quasi-Newton methods.

### Block matrices and composition

$$
S = \begin{bmatrix} D & 0 & L \\ 0 & R & H \\ L^T & H^T & 0 \end{bmatrix}
$$
  
auto S = D & 0 & L | 0 & R R & H | ~-L & 2 H & 0;  
auto v = lambda | mu | dx;  
auto w = S\*v;  
And  
auto Hessian = Binv + ~H\*Rinv\*H;

- The code for s, v, Hessian is generated automatically at compile time.
- Straightforward to introduce new Saddle Point formulations.

### Ensembles

Given vectors  $x_1, \ldots, x_n$  we can construct an ensemble as

auto X = x1 & x2 & ... & xn; X = X\*1/sqrt (N-1);

We can then construct new operators

```
auto P = X * ~ X:
```
and

auto  $T = -X*X$ ;

In the first case this constructs an operator that can act on vectors  $x_i$ . In the second case we create an operator from  $\mathbb{R}^n \to \mathbb{R}^n$ .

### Further development for mfla

- Define an interface for the NL, TL and AD for each operator to simplify unit-tests.
- Automatically generate the TL and AD code?
- Extend to nonlinear operators and States. E.g. let ModelState be vertical concatenation of the  $T$ , div, vor, p, q fields. Can the class can be eliminated from OOPS?
- Replace the observer design pattern (PostProcessors) in HMatrix etc. by composition of operators

• Note currently

auto  $V = (v1 + v2) + v3$ ; auto  $W = v1$  |  $(v2$  |  $v3)$ ;

type of V is Vertcat<Vertcat<T,T> ,T> while type of W is Vertcat<T,Vertcat<T,T>> We can't do addition because of the type mismatch

• Note currently

auto  $V = (v1 + v2) + v3$ ; auto  $W = v1$  |  $(v2$  |  $v3)$ :

type of V is Vertcat<Vertcat<T,T> ,T> while type of W is Vertcat<T,Vertcat<T,T>> We can't do addition because of the type mismatch

• Also for matrices A  $\& \sim$ H | H  $\&$  C has a different type than  $(A \mid H) \& (\sim H \mid C)$ 

$$
\begin{bmatrix}\begin{bmatrix}A & H^T\end{bmatrix} \\ \begin{bmatrix}H & C\end{bmatrix}\end{bmatrix} \qquad \begin{bmatrix}\begin{bmatrix}A \\ H\end{bmatrix} & \begin{bmatrix}H^T \\ C\end{bmatrix}\end{bmatrix}
$$

• Note currently

auto  $V = (v1 + v2) + v3$ ; auto  $W = v1$  |  $(v2$  |  $v3)$ ;

type of V is Vertcat<Vertcat<T,T> ,T> while type of W is Vertcat<T,Vertcat<T,T>> We can't do addition because of the type mismatch

• Also for matrices A  $\& \sim$ H | H  $\&$  C has a different type than  $(A \mid H) \& (\sim H \mid C)$ 

$$
\begin{bmatrix} \begin{bmatrix} A & H^T \end{bmatrix} \end{bmatrix} \qquad \begin{bmatrix} \begin{bmatrix} A \\ H \end{bmatrix} & \begin{bmatrix} H^T \\ C \end{bmatrix} \end{bmatrix}
$$

• Both representations act on vectors  $_{\text{auto}}$  xvy = x | y but they differ internally

$$
\begin{bmatrix} \begin{bmatrix} A & H^T \end{bmatrix} \begin{bmatrix} x \\ y \end{bmatrix} \\ \begin{bmatrix} H & C \end{bmatrix} \begin{bmatrix} x \\ y \end{bmatrix} \end{bmatrix} = \begin{bmatrix} Ax + H^T y \\ Hx + Cy \end{bmatrix} \qquad \qquad \begin{bmatrix} A \\ H \end{bmatrix} x + \begin{bmatrix} H^T \\ C \end{bmatrix} y = \begin{bmatrix} Ax \\ Hx \end{bmatrix} + \begin{bmatrix} H^T y \\ Cy \end{bmatrix}
$$

• Note currently

auto  $V = (v1 + v2) + v3$ ; auto  $W = v1$  |  $(v2$  |  $v3)$ ;

type of V is Vertcat<Vertcat<T,T> ,T> while type of W is Vertcat<T, Vertcat<T,T>> We can't do addition because of the type mismatch

• Also for matrices A  $\& \sim$ H | H  $\&$  C has a different type than  $(A \mid H) \& (\sim H \mid C)$ 

$$
\begin{bmatrix} \begin{bmatrix} A & H^T \end{bmatrix} & \begin{bmatrix} A \\ H \end{bmatrix} & \begin{bmatrix} H^T \\ C \end{bmatrix} \end{bmatrix}
$$

• Both representations act on vectors  $_{\text{auto}}$  xvy = x | y but they differ internally

$$
\begin{bmatrix} A & H^T \end{bmatrix} \begin{bmatrix} x \\ y \\ y \end{bmatrix} = \begin{bmatrix} Ax + H^T y \\ Hx + Cy \end{bmatrix} \qquad \qquad \begin{bmatrix} A \\ H \end{bmatrix} x + \begin{bmatrix} H^T \\ C \end{bmatrix} y = \begin{bmatrix} Ax \\ Hx \end{bmatrix} + \begin{bmatrix} H^T y \\ Cy \end{bmatrix}
$$

• Should we choose a single representation for block matrices in mfla or is the possibility to have some control over the internal expansion useful feature?

• Note currently

auto  $V = (v1 + v2) + v3$ ; auto  $W = v1$  |  $(v2$  |  $v3)$ ;

type of V is Vertcat<Vertcat<T,T> ,T> while type of W is Vertcat<T, Vertcat<T,T>> We can't do addition because of the type mismatch

• Also for matrices A  $\& \sim$ H | H  $\&$  C has a different type than  $(A \mid H) \& (\sim H \mid C)$ 

$$
\begin{bmatrix} \begin{bmatrix} A & H^T \end{bmatrix} \end{bmatrix} \qquad \begin{bmatrix} \begin{bmatrix} A \\ H \end{bmatrix} & \begin{bmatrix} H^T \\ C \end{bmatrix} \end{bmatrix}
$$

• Both representations act on vectors  $_{\text{auto}}$  xvy = x | y but they differ internally

$$
\begin{bmatrix} A & H^T \end{bmatrix} \begin{bmatrix} x \\ y \\ y \end{bmatrix} = \begin{bmatrix} Ax + H^T y \\ Hx + Cy \end{bmatrix} \qquad \qquad \begin{bmatrix} A \\ H \end{bmatrix} x + \begin{bmatrix} H^T \\ C \end{bmatrix} y = \begin{bmatrix} Ax \\ Hx \end{bmatrix} + \begin{bmatrix} H^T y \\ Cy \end{bmatrix}
$$

- Should we choose a single representation for block matrices in mfla or is the possibility to have some control over the internal expansion useful feature?
- The second representation can currently not act on xvy because we deduce that the codomain\_type of the Block matrix is  $V$ ertcat<X,  $Y$  but the operator+ returns a type Sum<Vertcat<X,Y>,<Vertcat<X,Y>> which is not convertible to Vertcat<X,Y>

# Summary

- mfla allows composition, addition, horizontal and vertical concatenation and keeps track of the adjoint for each TL.
- Code for e.g. block matrices (saddle point formulations), DualVectors, Hessian and ensembles can be generated automatically at compile time

# Summary

- mfla allows composition, addition, horizontal and vertical concatenation and keeps track of the adjoint for each TL.
- Code for e.g. block matrices (saddle point formulations), DualVectors, Hessian and ensembles can be generated automatically at compile time
- Open issues
	- $\triangleright$  Signature of the NL TL AD functions and their underlying relation
	- $\blacktriangleright$  How to handle linearization state of operators
	- Automatically generate TL/AD code at compile time? (Adept and FADBAD++)
	- $\triangleright$  C++11 in OOPS (use of auto, move constructors, rvalue references). The Cray compiler support for  $C++11$  is limited.
	- $\triangleright$  Which decisions can be made at compile time to simplify the code (avoid unnecessary creation of templated code), e.g. the DA-formulation, the minimization algorithm, model resolution?

Additional slides

# Linear algebra in the current OOPS system

**Vectors** 

```
Departures = ObsVector ; // ObsVector = MODEL :: ObsVector ;
Increment4D = Increment | Increment | ... | Increment ;
ControlIncrement = Increment4D | ModelAuxIncrement | ObsAuxIncrement;<br>DualVector = Departures | Increment | ControlIncrement:
                     = Departures | Increment | ControlIncrement;
SaddlepointVector = ControlIncrement | DualVector ;
```
# Linear algebra in the current OOPS system

#### Vectors

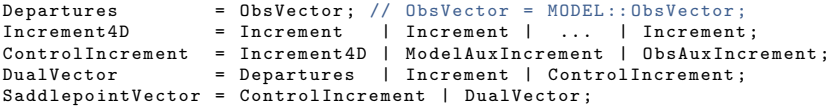

**Matrices** 

HMatrix :: multiply ( const ControlIncrement & , DualVector ); BMatrix :: multiply ( const ControlIncrement & , ControlIncrement ); HtRinvHMatrix :: multiply ( const ControlIncrement &, ControlIncrement ); RinvMatrix :: multiply ( const DualVector &, DualVector ); HBHtMatrix :: multiply ( const DualVector &, DualVector ); HessianMatrix :: multiply ( const ControlIncrement &, ControlIncrement ); SaddlePointMatrix:: multiply (const SaddlePointVector &, SaddlePointVector); SaddlePointPrecondMatrix:: multiplyconst SaddlePointVector &, SaddlePointVector); EnsembleCovariance :: multiply ( const Increment &, Increment ); HybridCovariance :: multiply ( const Increment &, Increment ); ObsErrorDiag :: multiply ( const MODEL :: ObsVector & , MODEL :: ObsVector ); ModelAuxCovariance :: multiply ( const ModelAuxIncrement &, ModelAuxIncrement ); ObsAuxCovariance :: multiply ( const ObsAuxIncrement &, ObsAuxIncrement ); ObsErrorCovariance :: multiply ( const Departures &, Departures );

### Linear operators in mfla

Every linear operator in mfla has the form

```
class Myop {
 public :
  typedef xxx domain_type; // e.g. xxx = ModelIncrement
 typedef yyy codomain_type ; // e.g. yyy = Departure
 Myop \ldots \} \{\ldots\}codomain_type operator *( const domain_type & v ) const {...}
  domain_type leval ( const codomain_type & v ) const {... }
};
```
The leval method implements the action of the adjoint.

### Linear operators in mfla

Every linear operator in mfla has the form

```
class Myop {
 public :
  typedef xxx domain_type; // e.g. xxx = ModelIncrement
  typedef yyy codomain_type ; // e.g. yyy = Departure
  Myop (...) {...}
  codomain type operator * ( const domain type & v ) const {f...}domain type leval ( const codomain type x \, y ) const \{\ldots\}};
```
The leval method implements the action of the adjoint.

Vectors are linear operators. The domain is double the codomain is the vector class itself.

```
class ModelIncrement {
 public :
  typedef double domain type;
  typedef ModelIncrement codomain_type ;
  ModelIncrement (...) {...}
  codomain type operator * ( const domain type & v ) const {...}domain type leval ( const codomain type k v ) const \{ \ldots \}};
```
Here leval implements the inner product of the vector space.

# Sum.h

```
template < class ExprT1 , class ExprT2 >
class Sum {
 private :
  typedef typename ExprT2 :: domain_type dom2 ;
  typedef typename ExprT2 :: codomain_type cod2 ;
 public :
  typedef typename ExprT1 :: domain_type domain_type ;
  typedef typename ExprT1 :: codomain_type codomain_type ;
  static_assert ( std :: is_same < domain_type, dom2 >:: value, " domain1 
u! = 
udomain2" );
  static assert ( std :: is same < codomain type , cod2 >:: value , " codomain1 _{\text{II}}! = _{\text{II}} codoma
  Sum (const ExprT1 & e1, const ExprT2 & e2) : expr1 (e1), expr2 (e2) {}
  codomain_type operator *( const domain_type & v ) const {
    return expr1*v + expr2*v;
  }
  domain type leval ( const codomain type k v ) const {
    return expr1.length(v)+ expr2.length(v);
  }
 private :
  const ExprT1 & _expr1 ;
  const ExprT2 & _expr2 ;
};
// Creator functions
template < class ExprT1 , class ExprT2 >
 Sum<ExprT1, ExprT2> operator+(const ExprT1& e1, const ExprT2& e2) {
 return Sum < ExprT1, ExprT2 > (e1, e2);
```
### Vertcat h

```
template < class ExprT1 , class ExprT2 >
class Vertcat {
 private :
  typedef typename ExprT2:: domain_type dom2;<br>typedef typename ExprT1:: codomain type codomain type1:
  typedef typename ExprT1 :: codomain_type codomain_type1 ;
  typedef typename ExprT2::codomain type
 public :
  typedef typename ExprT1:: domain type domain type;
  typedef Vertcat < codomain type1, codomain type2 > codomain type;
  static_assert ( std :: is_same < domain_type, dom2 >:: value, " domain1, !=

idomain2");
  Vertcat ( const ExprT1 & e1, const ExprT2 & e2) : expr1 ( e1), expr2 ( e2 ) {}
  codomain_type operator *( const domain_type &v ) const {
    return (expr1 *v | expr2 *v);
  }
  domain_type leval ( const codomain_type &v ) const {
   return _expr1.leval(v.getexpr1()) + _expr2.leval(v.getexpr2());
  }
  const ExprT1& getexpr1() const {return _expr1;}
  const ExprT2& getexpr2() const {return _expr2;}
 private :
  const ExprT1 & _expr1 ;
  const ExprT2 & _expr2 ;
};
template < class ExprT1 , class ExprT2 >
Vertcat < ExprT1, ExprT2> operator | (const ExprT1 & e1, const ExprT2 & e2) {
  return Vertcat < ExprT1, ExprT2>(e1, e2);
}
```
### Horzcat h

```
template < class ExprT1 , class ExprT2 >
class Horzcat {
 private :
  typedef typename ExprT1 :: domain_type domain_type1 ;
  typedef typename ExprT2:: domain type
  typedef typename ExprT2 :: codomain_type cod2 ;
 public :
  typedef Vertcat < domain type1, domain type2 > domain type;
  typedef typename ExprT1:: codomain type codomain type;
  static_assert ( std :: is_same < codomain_type , cod2 >:: value , " codomain1 
u ! = u codoma
  Horzcat ( const ExprT1 & e1, const ExprT2 & e2) : expr1 ( e1), expr2 ( e2 ) {}
  codomain_type operator *( const domain_type &v ) const {
   return _expr1 *v. getexpr1 ()+ _expr2 *v . getexpr2 ();
  }
  domain_type leval ( const codomain_type &v ) const {
   return ( expr1.length(v) | expr2.length(v));}
  const ExprT1& getexpr1() const {return _expr1;}
  const ExprT2& getexpr2() const {return _expr2;}
 private :
  const ExprT1 & _expr1 ;
  const ExprT2 & _expr2 ;
};
template < class ExprT1 , class ExprT2 >
Horzcat < ExprT1, ExprT2> operator & (const ExprT1 & e1, const ExprT2 & e2) {
  return Horzcat < ExprT1, ExprT2>(e1, e2);
}
```
### Transpose.h

```
template < class ExprT >
class Transpose {
 public :
  typedef typename ExprT :: codomain_type domain_type ;
  typedef typename ExprT:: domain type codomain type;
  Transpose (const ExprT k e) : _expr(e) {}
  codomain type operator * ( const domain type kw ) const {
    return _expr.leval(w);
  }
  domain type leval ( const codomain type kw) const {
    return _expr *w;
  }
 private :
  const ExprT & _expr ;
};
// Creator functions
template < class ExprT >
Transpose < ExprT > operator ~ (const ExprT & e) { return Transpose < ExprT > (e); }
template < class ExprT >
Transpose < ExprT> transpose ( const ExprT & e) { return Transpose < ExprT > (e); }
```
### Adjoint code

Let  $A_i$  be a nonlinear operator for which we recompute in the TL and AD code. Given

$$
x_3=(\mathcal{A}_3\circ\mathcal{A}_2\circ\mathcal{A}_1)(x_0)
$$

During the nonlinear integration each object  $A_i$  should store (and own) it's own linearization state. (No separate class for the linearization trajectory).

This would imply that the objects  $A_i$  are not fully initialized after the call to the constructor. Better let  $o_{\text{perator}}(x)$  of each object  $A_i$  return the TL/AD operator instead of  $x_i$ .<sup>1</sup>

Given

$$
(A_3 \circ A_2 \circ A_1) = (A_3 \circ A_2 \circ A_1)(x_0)
$$

$$
\delta x_3 = (A_3 \circ A_2 \circ A_1) * \delta x_0
$$

AD

$$
\delta x_0^* = (A_1^T \circ A_2^T \circ A_3^T) * \delta x_3^*
$$

Each TL/AD object should be convertible to an element in the codomain such that we can still do composition of the nonlinear objects. i.e. in  $(A_3 \circ A_2 \circ A_1) = (A_3 \circ A_2 \circ A_1)(x_0)$  we don't compute  $x_3 = A_3(x_2)$  as it is not needed for the TL and AD only when the is an explicit request for  $x_3$  e.g. because of

composition with  $A_4$  do we calculate the value.

 $1B$ oth the highres NL and the Lowres NL should return the TL/AD of the Lowres. What about code that reads the whole Highres traj.?

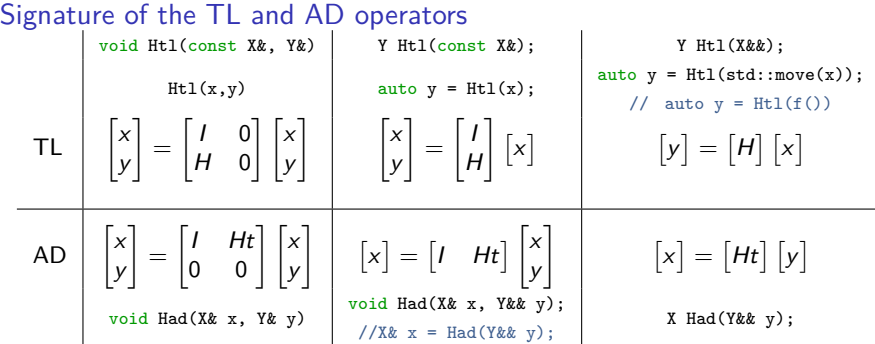

#### **• Guidelines Stroustrup**

- $\blacktriangleright$  Return a result as a return value rather than modifying an object through an argument.
- $\triangleright$  Use pass-by-reference only if you have to.
- Option 1) In the adjoint we set y to zero but memory can not be deallocated. An "unnecessary" addition in adjoint code for every function call<sup>2</sup>
- Option 2) still requires pass-by-reference in the adjoint
- Option  $2+3$ ) Copy assignment needs to be  $=\text{delete}$  for all objects
- Option 3) x is not allowed to be a deduced type<sup>3</sup>. Introduce unit-tests for this.
- Option 3) For consistency also Hnl should take argument by rvalue-reference.

 $2$ How does this overhead affect the speed of the adjoint?

 $3$ See https://isocpp.org/blog/2012/11/universal-references-in-c11-scott-meyers

# Open issues: lvalues, prvalues, xvalues, copy/move-assignment, copy/move-constructor, copy/move elision

| Copy construction <sup>4</sup>                                                                                                    | Copy-assignment                                                                                                    | Move construction                                                                                                    | Move-assignment                                                                                              |
|----------------------------------------------------------------------------------------------------|----------------------------------------------------------------------------------------------------|----------------------------------------------------------------------------------------------------|----------------------------------------------------------------------------------------------------|
| $T a = b;$                                                                                                    | $a = b$ ;                                                                                                    | $T$ a=std::move $(b)$ ;                                                                                                    | $a = std:move(b):$                                                                                           |
| $\begin{bmatrix} a \\ b \end{bmatrix} = \begin{bmatrix} 1 \\ 1 \end{bmatrix}$ $\begin{bmatrix} b \end{bmatrix}$                                                                                                    | $\begin{vmatrix} a \\ b \end{vmatrix} = \begin{vmatrix} 0 & 1 \\ 0 & 1 \end{vmatrix} \begin{vmatrix} a \\ b \end{vmatrix}$                                 | $ a  =  1   b $                                                                                                    | $\begin{bmatrix} a \end{bmatrix} = \begin{bmatrix} 0 & 1 \end{bmatrix} \begin{bmatrix} a \\ b \end{bmatrix}$ |
| $\begin{bmatrix} \tilde{b} \end{bmatrix} = \begin{bmatrix} 1 & 1 \end{bmatrix} \begin{bmatrix} \tilde{a} \\ \tilde{b} \end{bmatrix}$                                                                                                    | $\begin{bmatrix} \tilde{a} \\ \tilde{b} \end{bmatrix} = \begin{bmatrix} 0 & 0 \\ 1 & 1 \end{bmatrix} \begin{bmatrix} \tilde{a} \\ \tilde{b} \end{bmatrix}$ | $\left[\begin{smallmatrix}\bm{\tilde{b}}\end{smallmatrix}\right]=\left[\begin{smallmatrix}\bm{1}\end{smallmatrix}\right]\left[\begin{smallmatrix}\bm{\tilde{a}}\end{smallmatrix}\right]$ | $\begin{bmatrix} \tilde{a} \\ \tilde{b} \end{bmatrix} = \begin{bmatrix} 0 \\ 1 \end{bmatrix} [\tilde{a}]$    |
| a $+=$ b;<br>b =std::move(a); <sup>5</sup>                                                                                                    | $b == a;$<br>$a=0;$                                                                                                    | $T$ b=std::move(a);                                                                                                    | T $b=a$ ; $a=0$ ;                                                                                            |
| $\begin{bmatrix} a \\ b \end{bmatrix} = \begin{bmatrix} 1 & 0 \\ 1 & 1 \end{bmatrix} \begin{bmatrix} a \\ b \end{bmatrix}$ . b=a+b; or b+=a;. Note we have $\begin{bmatrix} 1 & 1 \end{bmatrix} = \begin{bmatrix} 1 & 0 \end{bmatrix} \begin{bmatrix} 1 & 1 \\ 0 & 1 \end{bmatrix}$ . |                                                                                                    |                                                                                                    |                                                                                                    |
| • void swap(Tk a, Tk b); $\begin{vmatrix} a \\ b \end{vmatrix} = \begin{vmatrix} 0 & 1 \\ 1 & 0 \end{vmatrix} \begin{vmatrix} a \\ b \end{vmatrix}$                                                                                                    |                                                                                                    |                                                                                                    |                                                                                                    |
| • Destructor ~b; $[a] = \begin{bmatrix} 1 & 0 \end{bmatrix} \begin{bmatrix} a \\ b \end{bmatrix}$ adjoint b=0;                                                                                                    |                                                                                                    |                                                                                                    |                                                                                                    |

<sup>4</sup>On the stack

 $5$ Note that simply b = a + b would not release the resources held by a at the correct time. Although the destructor would get called when a goes out of scope

#### **Reshaping**

There is an invertible linear transformation G that maps horizontal concatenations of vectors  $v_i \in V$  to vertical concatenations.

$$
G: V^n \to V^n, \quad \begin{bmatrix} v_1 & v_2 & \dots & v_n \end{bmatrix} \mapsto \begin{bmatrix} v_1 \\ v_2 \\ \vdots \\ v_n \end{bmatrix}
$$

For clarity distinguish the domain and codomain

$$
G: \mathrm{Lin}(\mathbb{R}^n, V) \to \mathrm{Lin}(\mathbb{R}, V^n), \quad \begin{bmatrix} v_1 & v_2 & \dots & v_n \end{bmatrix} \mapsto \begin{bmatrix} v_1 \\ v_2 \\ \vdots \\ v_n \end{bmatrix}
$$

#### **Reshaping**

There is an invertible linear transformation G that maps horizontal concatenations of vectors  $v_i \in V$  to vertical concatenations.

$$
G: V^n \to V^n, \quad \begin{bmatrix} v_1 & v_2 & \dots & v_n \end{bmatrix} \mapsto \begin{bmatrix} v_1 \\ v_2 \\ \vdots \\ v_n \end{bmatrix}
$$

For clarity distinguish the domain and codomain

$$
G: \mathrm{Lin}(\mathbb{R}^n, V) \to \mathrm{Lin}(\mathbb{R}, V^n), \quad \begin{bmatrix} v_1 & v_2 & \dots & v_n \end{bmatrix} \mapsto \begin{bmatrix} v_1 \\ v_2 \\ \vdots \\ v_n \end{bmatrix}
$$

For operators  $A_i: W \to V$ 

$$
G: \mathrm{Lin}(W^n, V) \to \mathrm{Lin}(W, V^n), \quad \begin{bmatrix} A_1 & A_2 & \dots & A_n \end{bmatrix} \mapsto \begin{bmatrix} A_1 \\ A_2 \\ \vdots \\ A_n \end{bmatrix}
$$

# Iterating

Given a linear operator  $A: V \to V$ . We define the nonlinear operator

$$
iterate(n) : Lin(V, V) \rightarrow Lin(V, V^n)
$$

$$
A \mapsto \begin{bmatrix} I \\ A \\ \vdots \\ A^{n-1} \end{bmatrix}
$$

# Iterating

Given a linear operator  $A: V \rightarrow V$ . We define the nonlinear operator

$$
iterate(n): Lin(V, V) \rightarrow Lin(V, V^n)
$$

$$
A \mapsto \begin{bmatrix} I \\ A \\ \vdots \\ A^{n-1} \end{bmatrix}
$$

Also the nonlinear operator

$$
\textit{normalize}: V \rightarrow V
$$
\n
$$
v \mapsto \frac{1}{\sqrt{v^T v}} v
$$

#### Naive Krylov methods

Given a linear operator  $A: V \rightarrow V$  we can construct a new linear operator

$$
F: V \to \text{Lin}(\mathbb{R}^n, V),
$$
  

$$
v \mapsto [v \quad Av \quad A^2v \quad \dots \quad A^n v]
$$

then we can generate

```
auto r = b + B*~H*Rinv* d; // b = xb-xg, d = y - H(xg)auto A = I + B*~H*Rinv*H:
auto F = Ginv*iterate(A, n); // or Ginv*iterate(normalize*A, n);auto K = F*r;
```
#### Naive Krylov methods

Given a linear operator  $A: V \rightarrow V$  we can construct a new linear operator

$$
F: V \to \text{Lin}(\mathbb{R}^n, V),
$$
  

$$
v \mapsto [v \quad Av \quad A^2v \quad \dots \quad A^n v]
$$

then we can generate

```
auto r = b + B**H*Rinv*d; // b = xb-xg, d = y - H(xg)auto A = I + B*~H*Rinv*H:
auto F = Ginv*interate (A.n): // or Ginv*iterate (normalize*A.n):auto K = F * r;
```
Note that the Krylov subspace is itself a linear operator  $K : \mathbb{R}^n \to V$  If we have a function object for the cost function  $J: V \to \mathbb{R}$  we should be able to do composition

```
auto JK = J * K; // J \circ K: R<sup>\circ</sup>n --> R, v --> J(K*v)
```
Here  $JK: \mathbb{R}^n \to \mathbb{R}$ . Given an ensemble X we should be able to do

```
auto JKX = J * (K & X);
```
To search for the minimum of J restricted to the combined Krylov and ensemble space.

#### Naive Krylov methods

Given a linear operator  $A: V \rightarrow V$  we can construct a new linear operator

<span id="page-47-0"></span>
$$
F: V \to \text{Lin}(\mathbb{R}^n, V),
$$
  

$$
v \mapsto [v \quad Av \quad A^2v \quad \dots \quad A^n v]
$$

then we can generate

```
auto r = b + B**H*Rinv*d; // b = xb-xg, d = y - H(xg)auto A = I + B*~H*Rinv*H:
auto F = Ginv*interate (A.n): // or Ginv*iterate (normalize*A.n):auto K = F * r;
```
Note that the Krylov subspace is itself a linear operator  $K : \mathbb{R}^n \to V$  If we have a function object for the cost function  $J: V \to \mathbb{R}$  we should be able to do composition

```
auto JK = J * K; // J o K; R^n --> R, v --> J(K*v)
```
Here  $JK: \mathbb{R}^n \to \mathbb{R}$ . Given an ensemble X we should be able to do

```
auto JKX = J * (K & X);
```
To search for the minimum of J restricted to the combined Krylov and ensemble space.  $Mn = iterate(M.n): dX = Mn*dx0$  //M is the single time step propagator